**more —** Pause until key is pressed

[Description](#page-0-0) [Syntax](#page-0-1) [Remarks and examples](#page-0-2) [Also see](#page-0-3)

# <span id="page-0-0"></span>**Description**

more causes Stata to display —more— and pause until any key is pressed if more is set on and does nothing if more is set off.

The current value of set more is stored in c(more); see [P] [creturn](https://www.stata.com/manuals/pcreturn.pdf#pcreturn).

<span id="page-0-1"></span>See [R] [more](https://www.stata.com/manuals/rmore.pdf#rmore) for information on set more on and set more off.

## **Syntax**

<span id="page-0-2"></span>more

## **Remarks and examples [stata.com](http://stata.com)**

Ado-file programmers need take no special action to have  $\text{—more}$ — conditions arise when the screen is full. Stata handles that automatically if you have indicated you wish to have -moreconditions by specifying set more on.

If, however, you wish to force a —more— condition early, you can include the more command in your program. The syntax of more is

more

<span id="page-0-3"></span>more takes no arguments.

#### **Also see**

- [P] [creturn](https://www.stata.com/manuals/pcreturn.pdf#pcreturn) Return c-class values
- [P] [sleep](https://www.stata.com/manuals/psleep.pdf#psleep) Pause for a specified time
- $[R]$  [query](https://www.stata.com/manuals/rquery.pdf#rquery) Display system parameters
- [U[\] 7 –more– conditions](https://www.stata.com/manuals/u7.pdf#u7--more--conditions)

Stata, Stata Press, and Mata are registered trademarks of StataCorp LLC. Stata and Stata Press are registered trademarks with the World Intellectual Property Organization of the United Nations. StataNow and NetCourseNow are trademarks of StataCorp LLC. Other brand and product names are registered trademarks or trademarks of their respective companies. Copyright (c) 1985–2023 StataCorp LLC, College Station, TX, USA. All rights reserved.

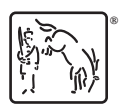

For suggested citations, see the FAQ on [citing Stata documentation](https://www.stata.com/support/faqs/resources/citing-software-documentation-faqs/).